# Making simulations more colorful: Extension of gendaylit to create a colored sky

*J. Wienold1, A. Diakite2 , M. Knoop2, M. Andersen1* 

*1 Ecole Polytechnique Fédérale de Lausanne EPFL* 

*<sup>2</sup> Technische Universität Berlin TUB* 

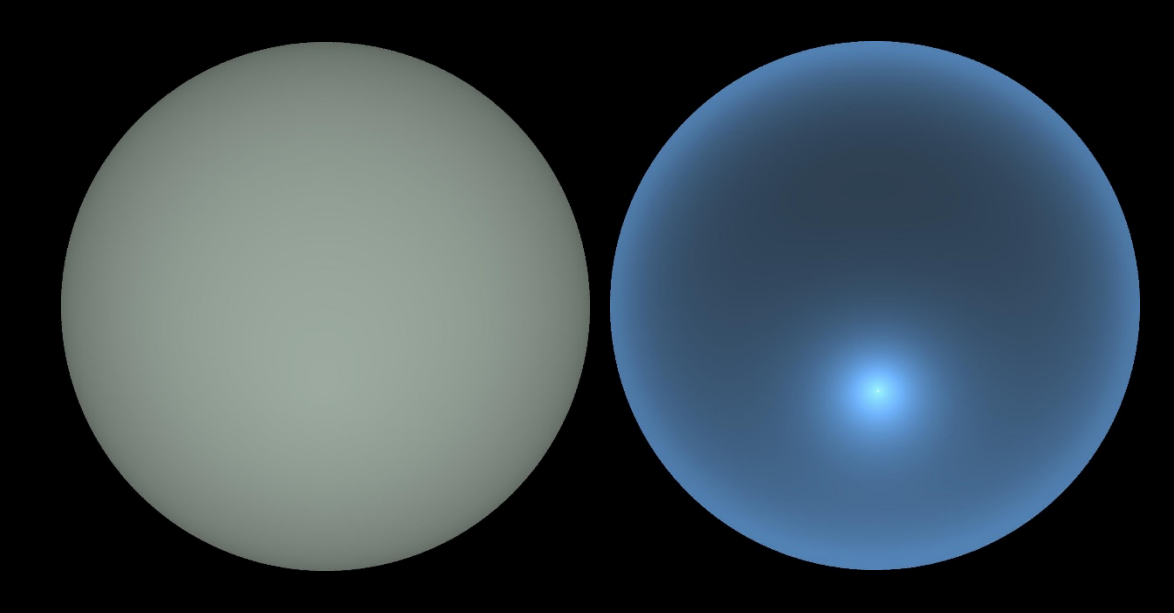

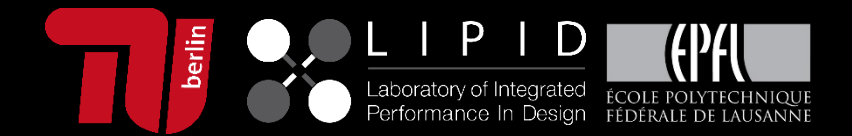

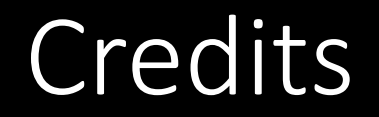

All scientific results have been generated by Aicha Diakite and Martine Knoop at TU-**Berlin** 

J. Wienold's role was the implementation into gendaylit.

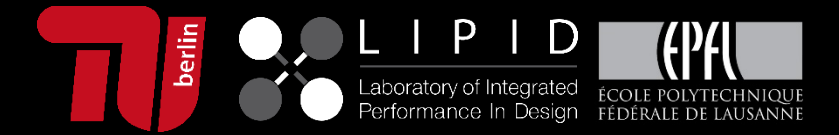

### **Outline**

Why: Why do we need color for the sky?

Basis: Spatial measurements of the sky spectrum

Model: Derive of a (preliminary) color model for CIE-sky types

Implementation: Application of the color model onto Perez-sky distribution (gendaylit)

Comparison: Comparison of new model and Preetham

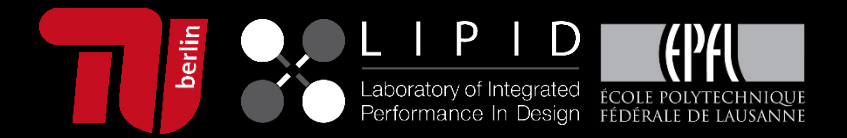

# Why do we need a colored sky?

Status quo for daylight simulations: CIE and Perez Sky models are used:

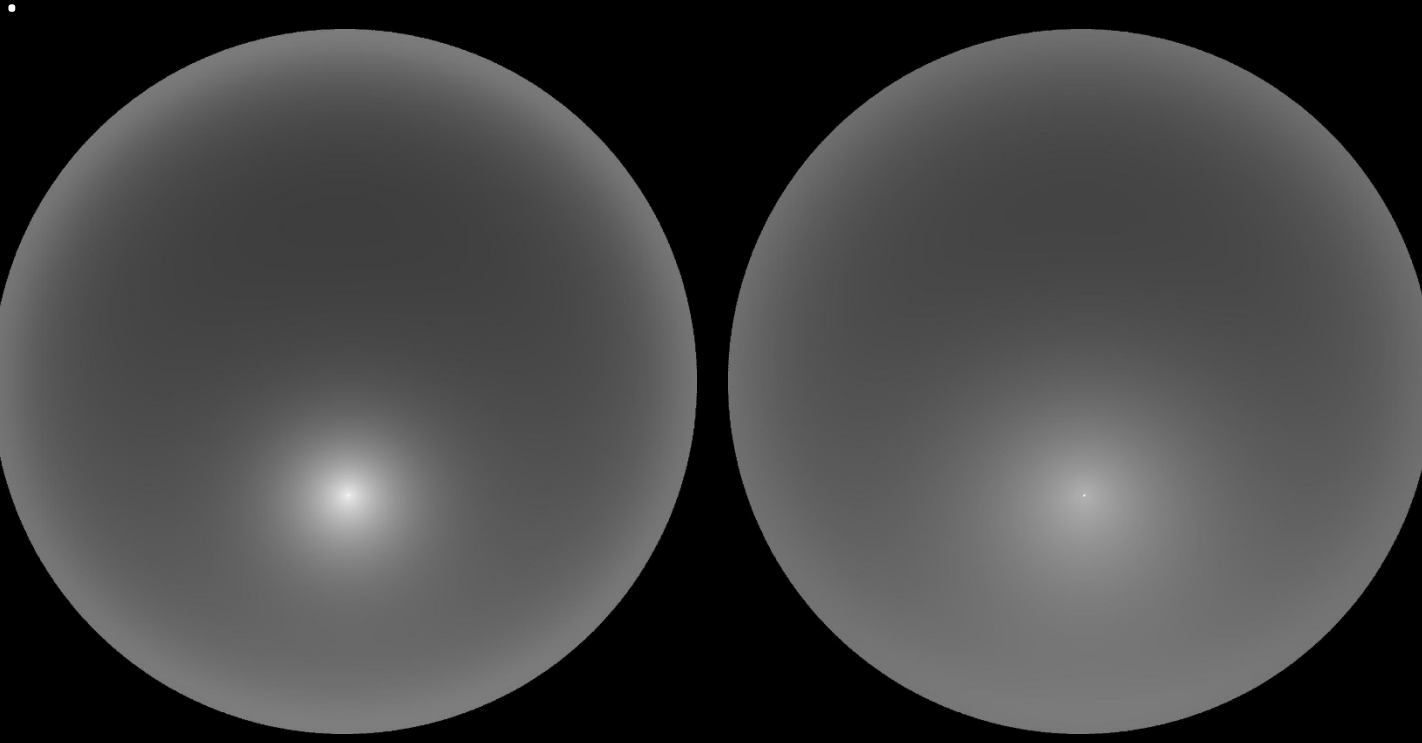

No color information!

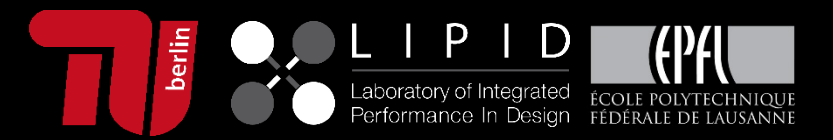

## Why do we need a colored sky?

Non-visual effects – Spectral influence - peaking in the "blue"

Visual comfort studies: To evaluate color and color rendering

Higher realism

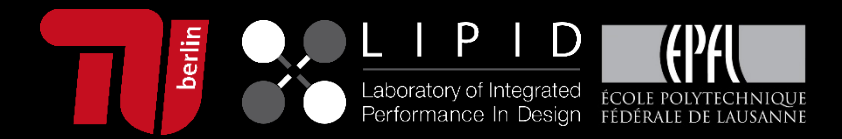

### Measurements: Daylight Station TUB

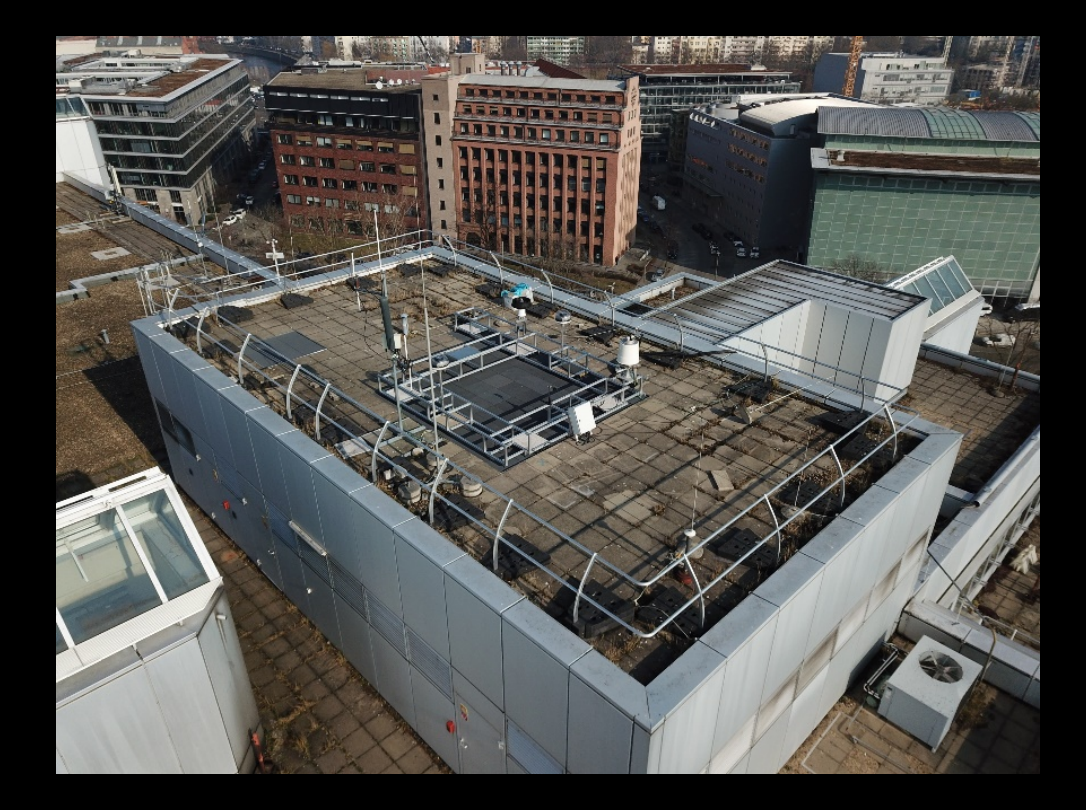

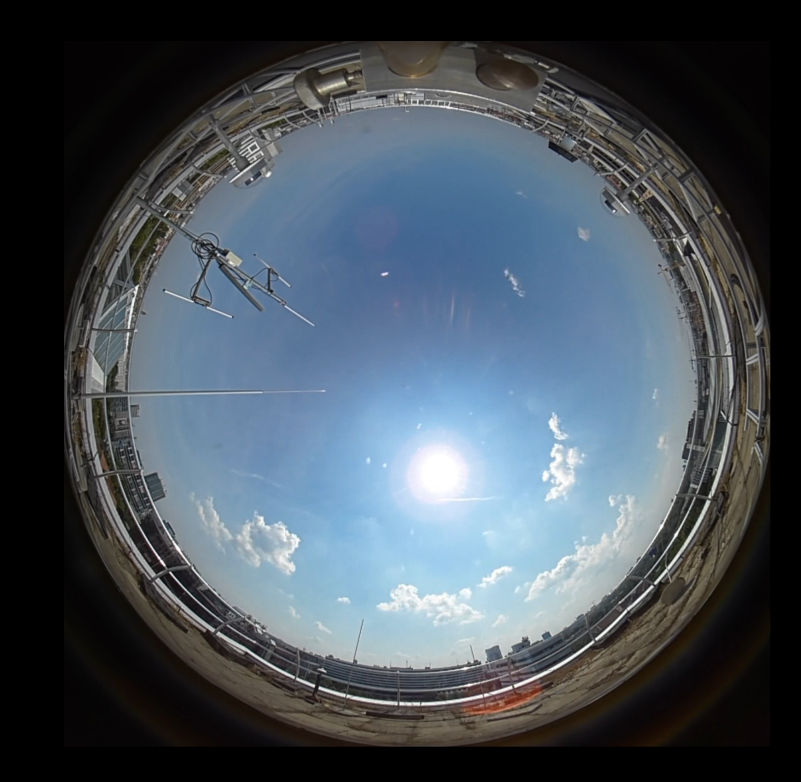

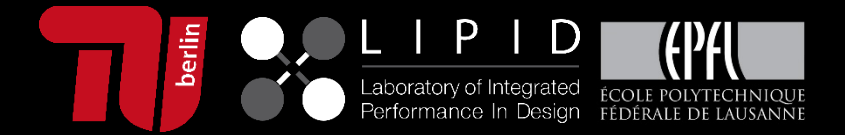

### Spatially resolved spectral measurements

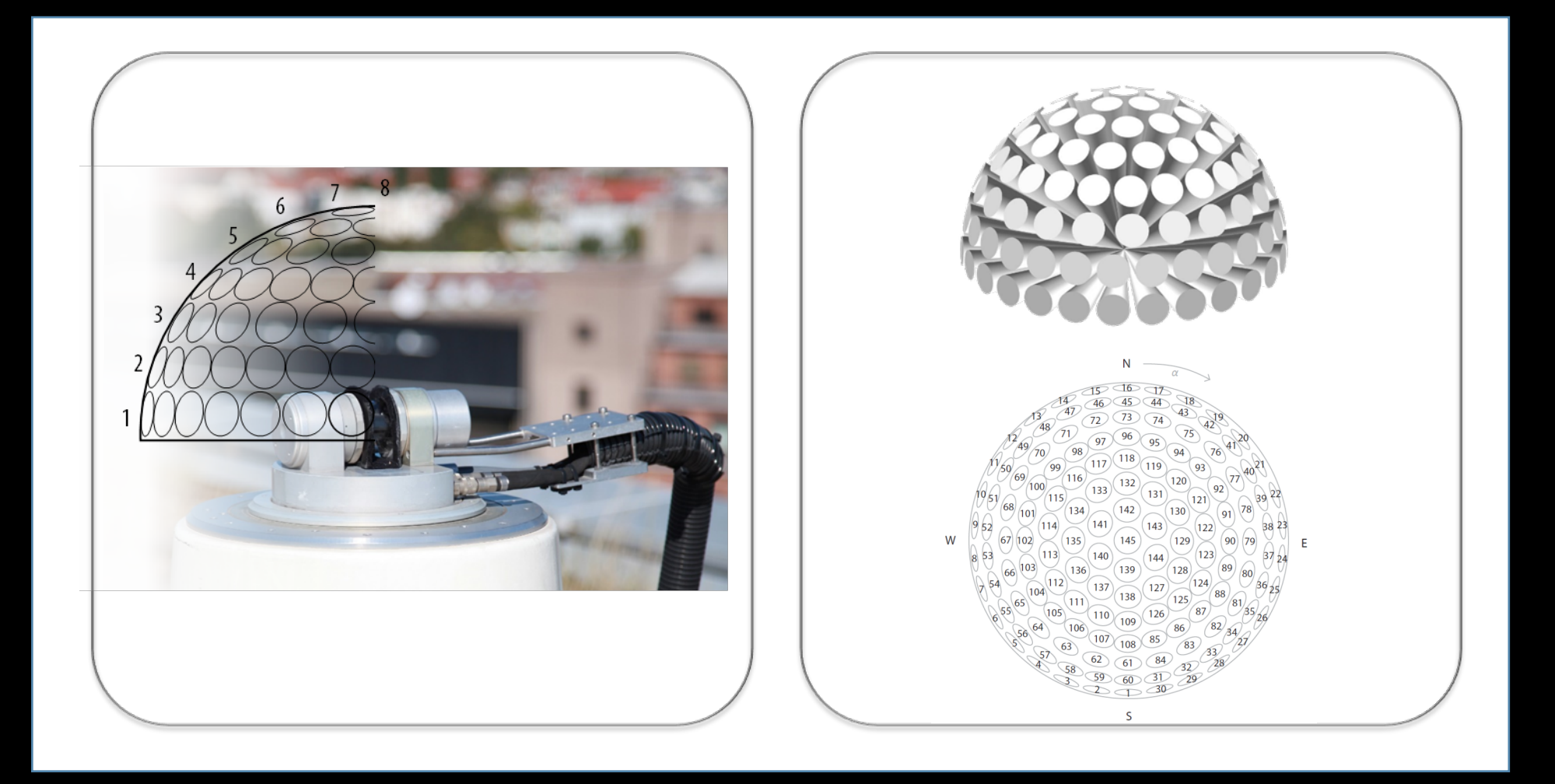

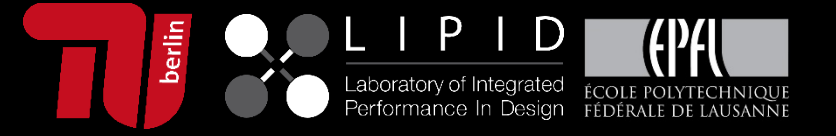

### Spatially resolved spectral measurements

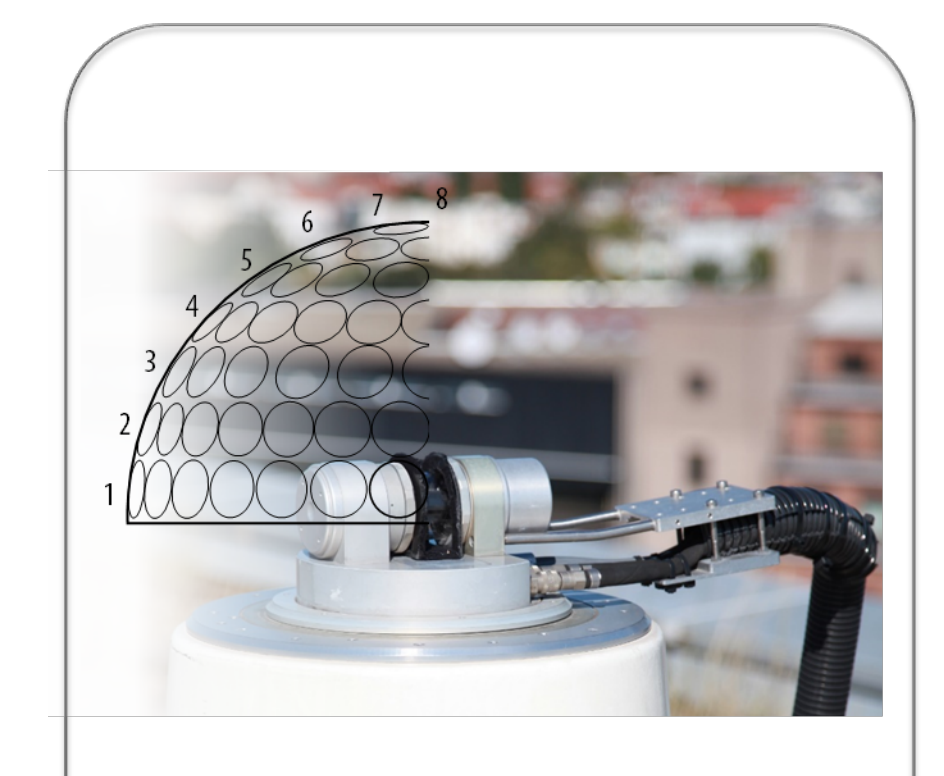

- since 2014  $\blacktriangleright$
- 145 sky patches (Tregenza)
- **SPD**
- 280 nm 980 nm
- Scan every 2<sup>nd</sup> minute
- $\triangleright$  Scan duration 1 minute

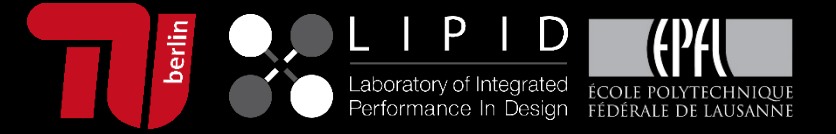

## Sky scanner for spectrally and spatially resolved measurements

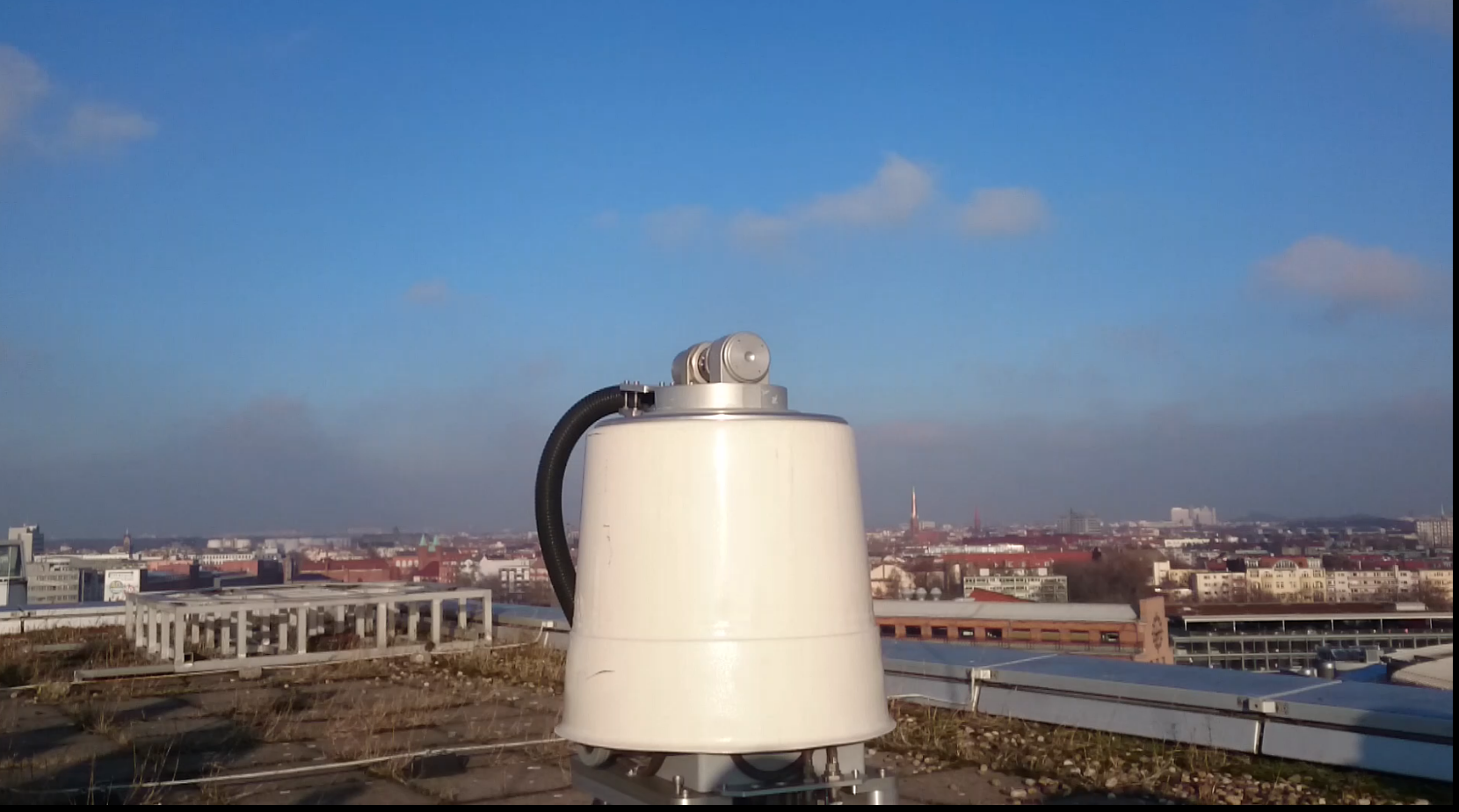

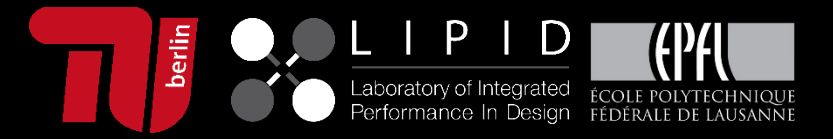

### Spatially resolved spectral measurements

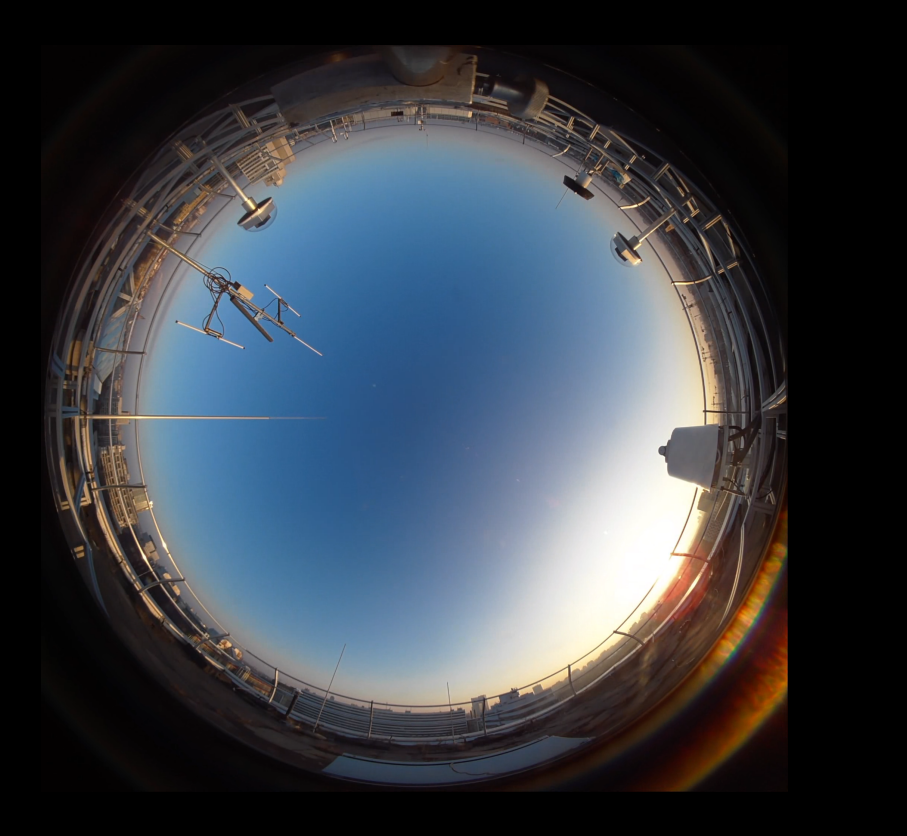

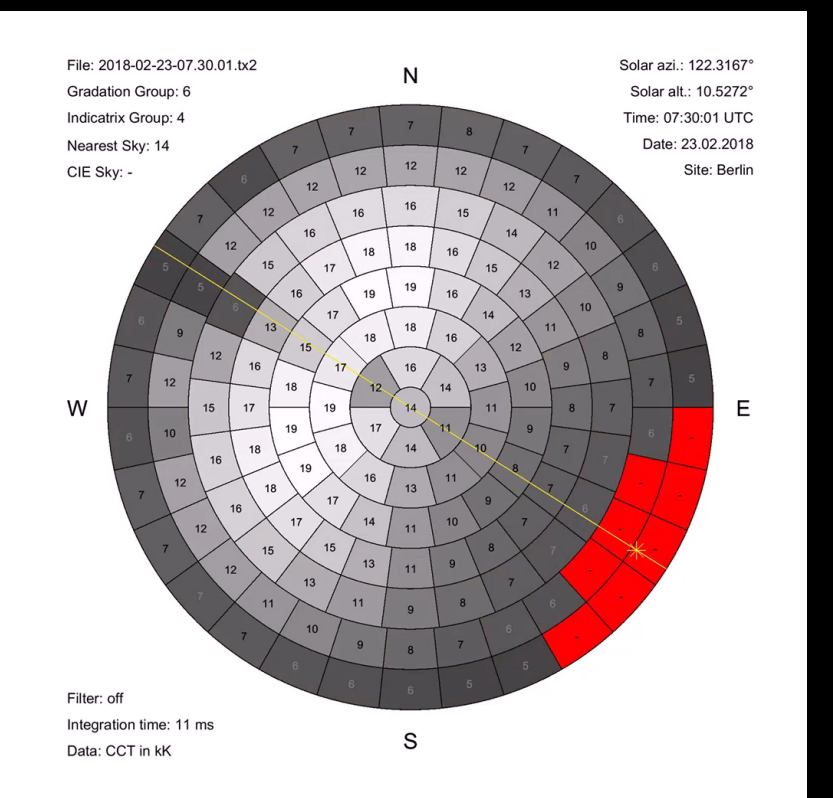

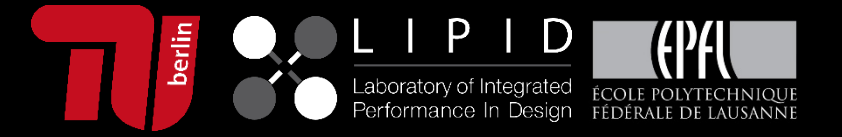

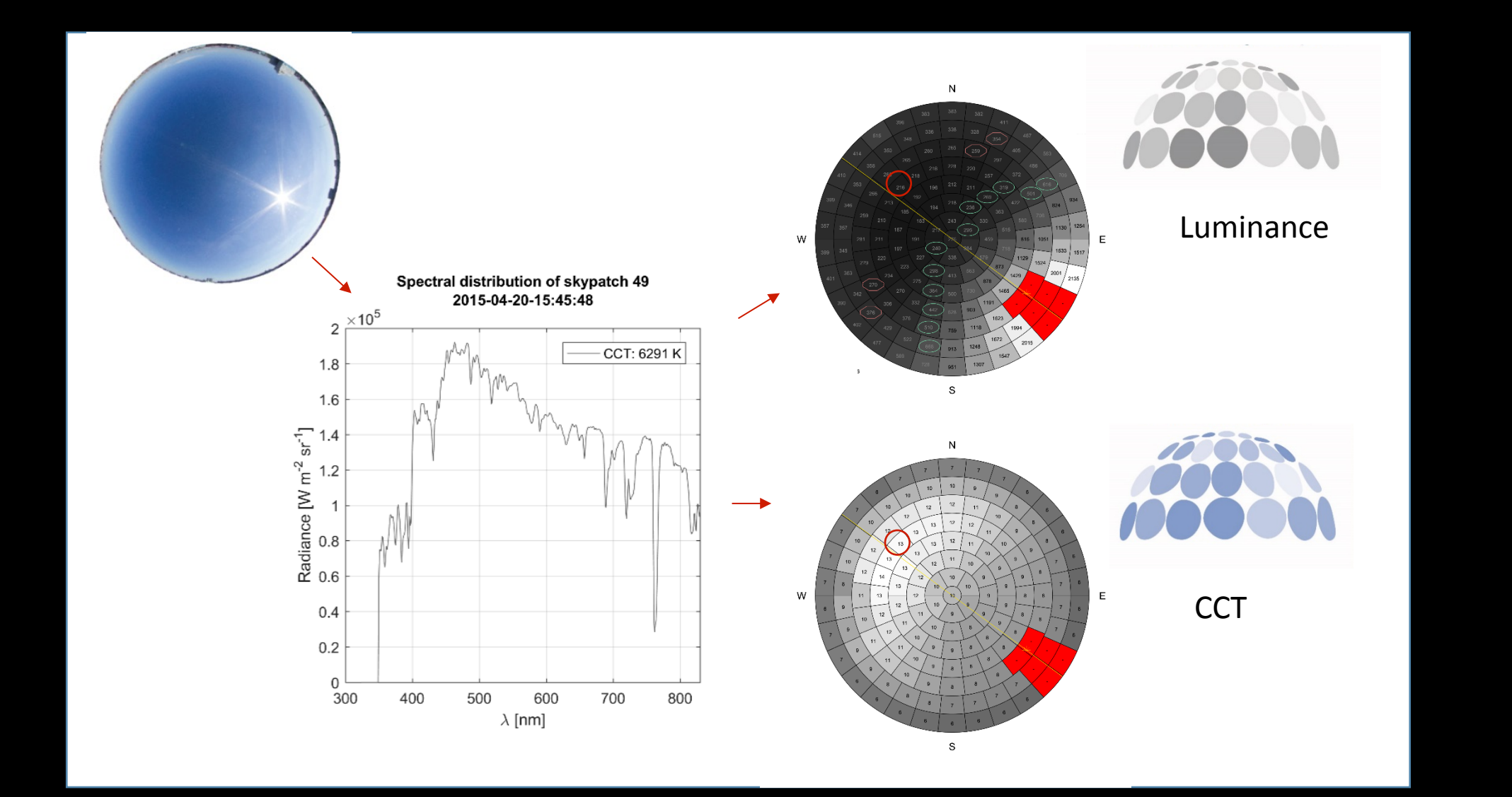

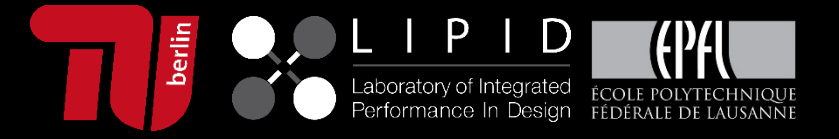

#### Data Processing: Tools

← SkyscannerTool

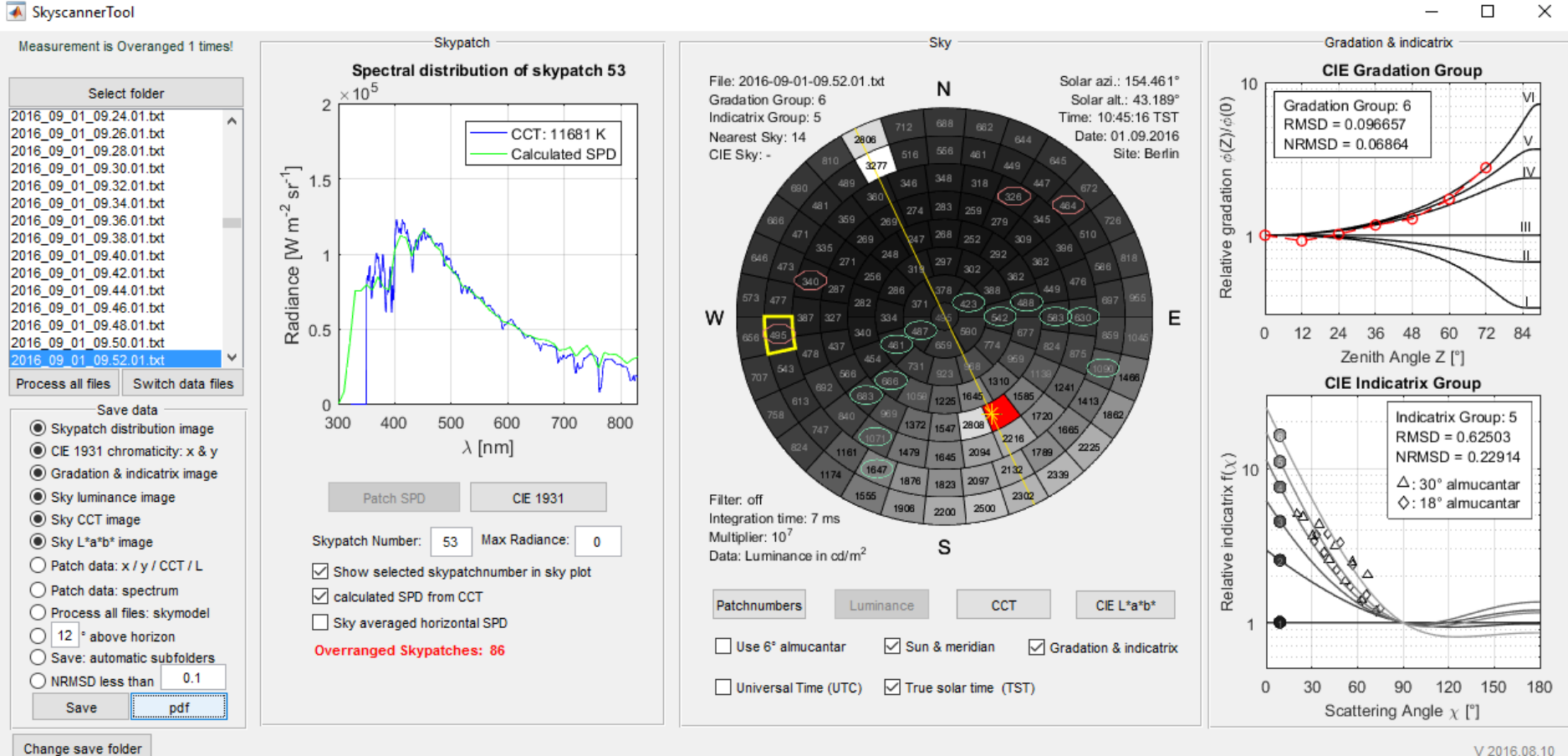

aboratory of Integrated ÉCOLE POLYTECHNIQUE Performance In Design FÉDÉRALE DE LAUSANNE

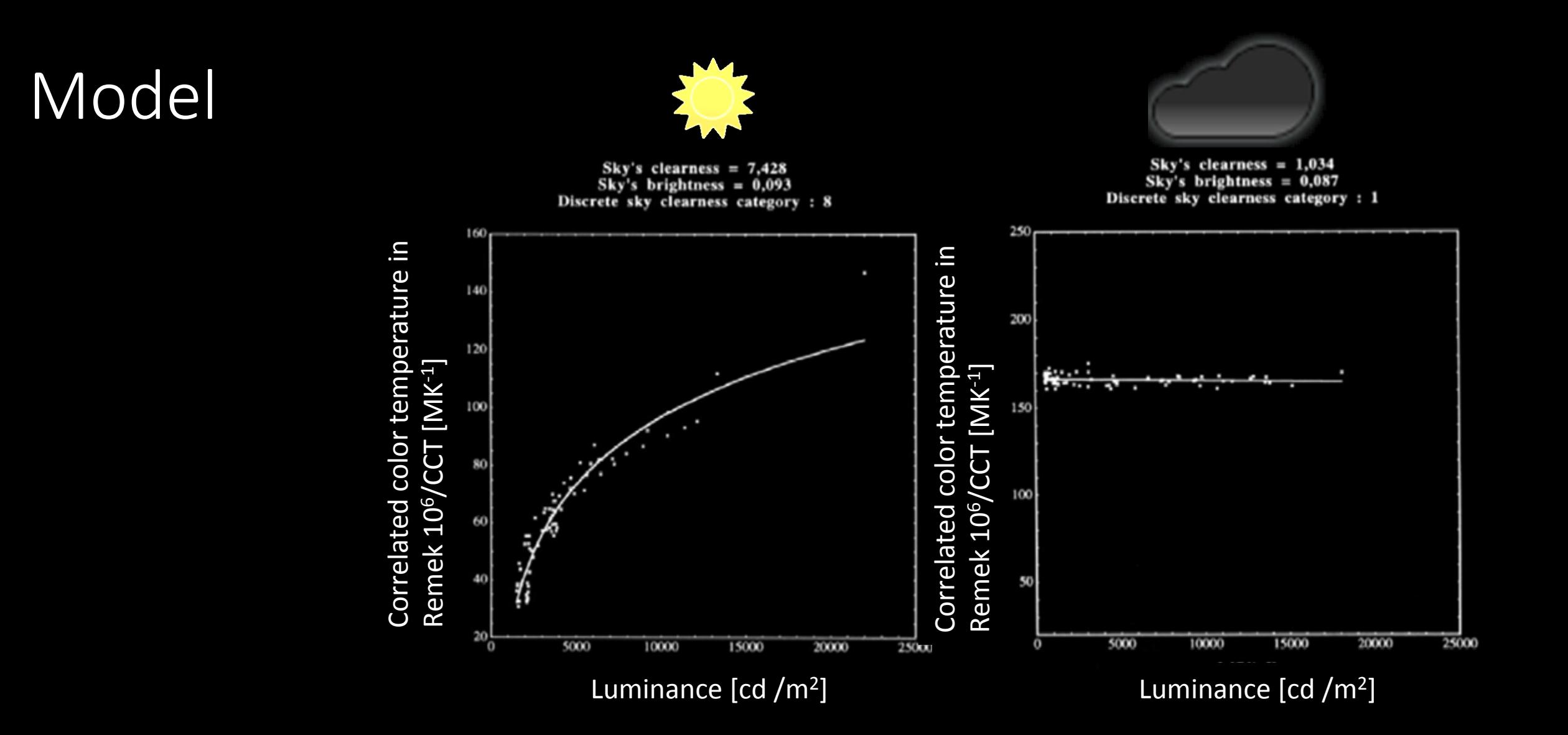

**Models and Figures from:** 

**C. CHAIN; D. DUMORTIER, M. FONTOYNONT, A COMPREHENSIVE MODEL OF LUMINANCE, CORRELATED COLOUR TEMPERATURE AND SPECTRAL DISTRIBUTION OF SKYLIGHT: COMPARISON WITH EXPERIMENTAL** DATA. Solar Energy, Volume 65, Issue 5, 1 April 1999, Pages 285-295

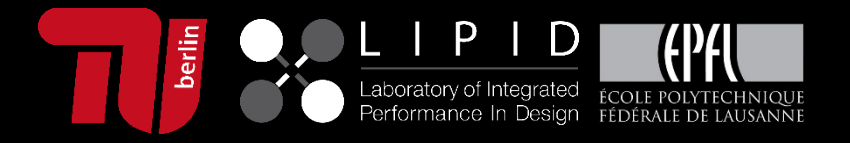

### Model

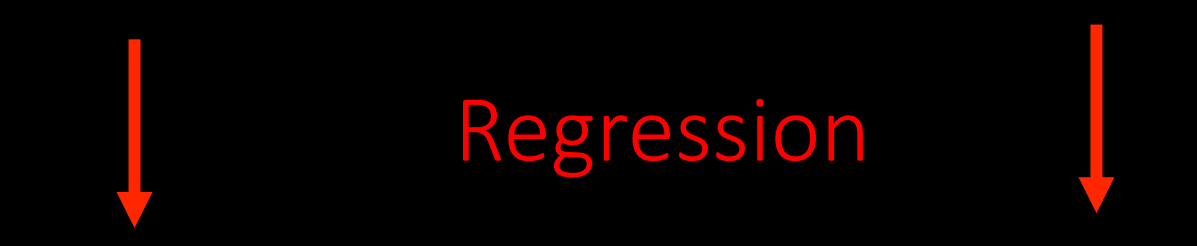

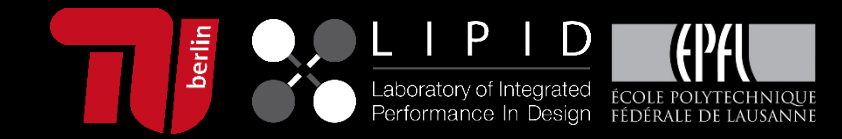

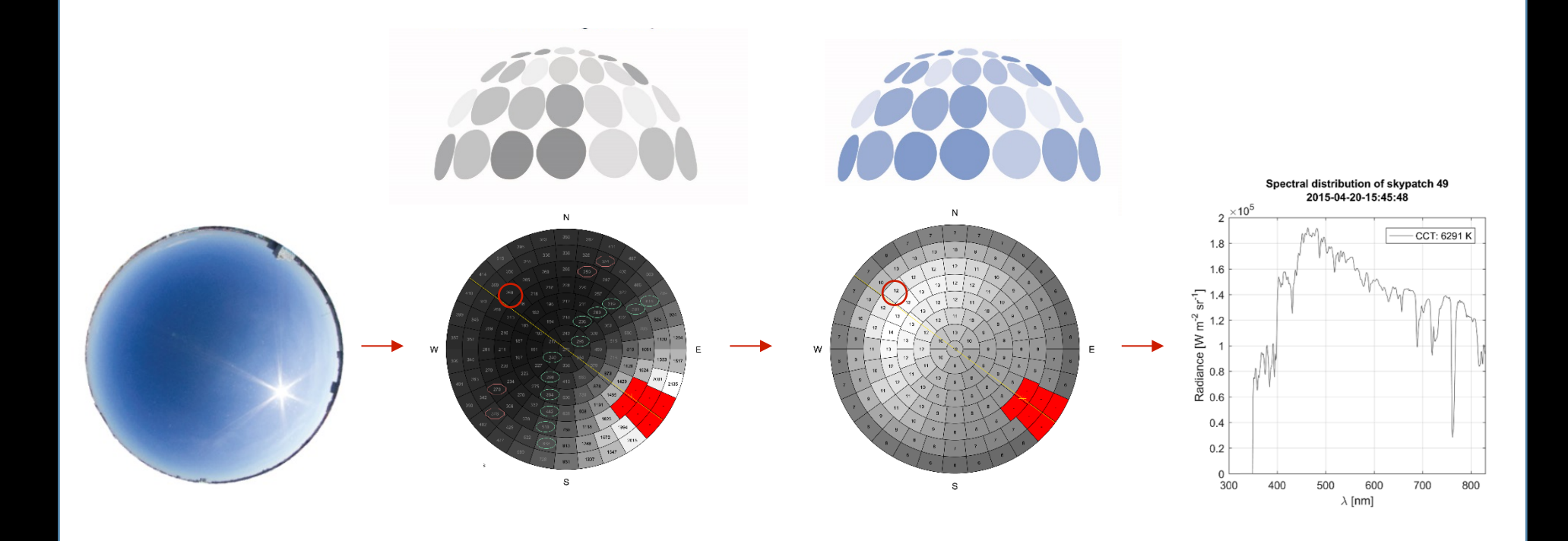

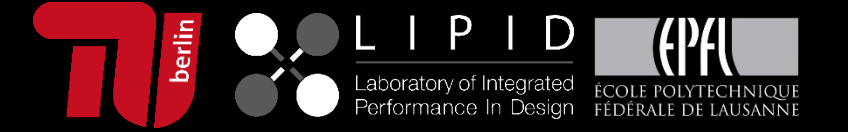

### Implementation

Model is based on the relation

CCT ∼ L

Idea:

Use existing and validated luminance sky models (CIE, Perez)

"just" change the color information

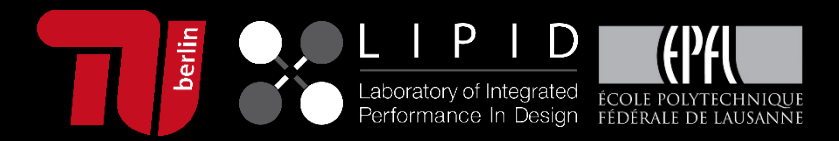

### Implementation

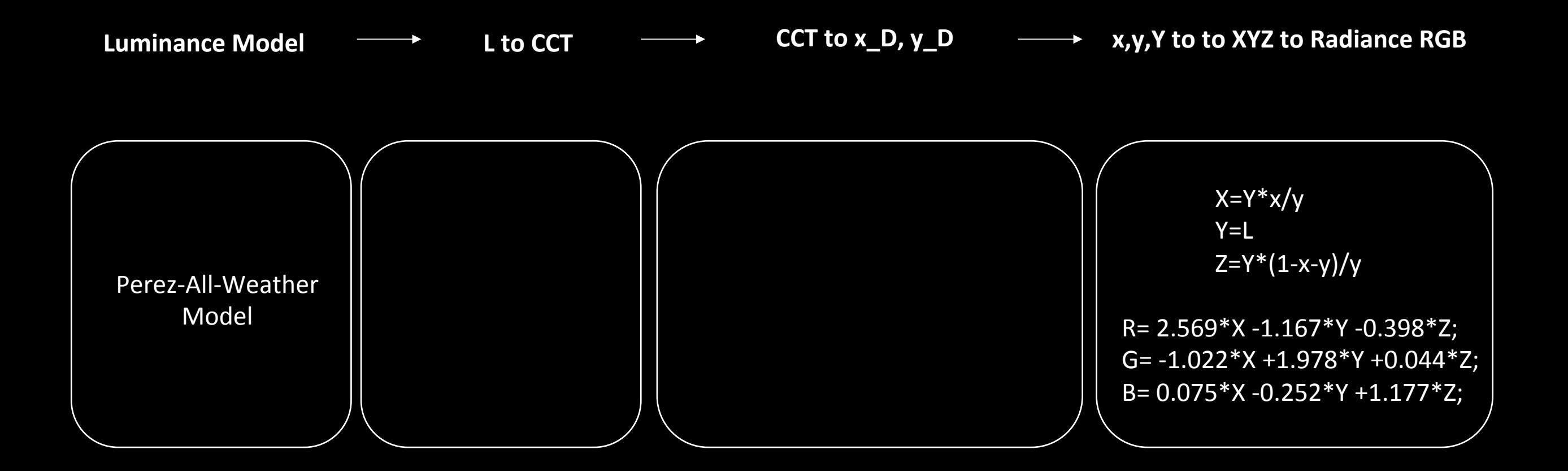

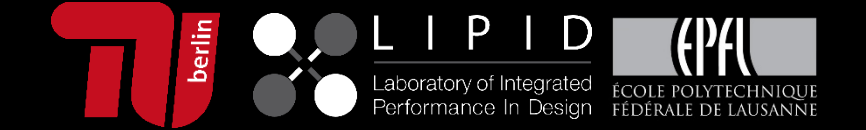

### Implementation

Gendaylit generates modified output, colorfunc instead of brightfunc

New option(s) for gendaylit:

-C generate colored sky description (Default daylight locus: Berlin)

*-CIE* apply CIE daylight locus

Advanced option:

*-l*  $l_1$   $l_2$   $l_3$   $l_4$   $l_5$   $l_6$   $l_7$  user defined daylight locus, according to :

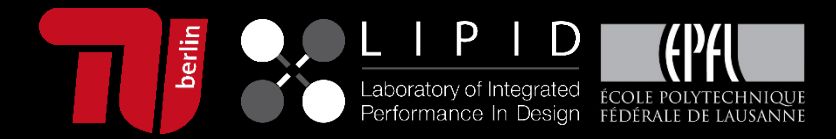

↓ =5∙↓↑2 + 6∙↓↑  7

#### Implementation - example

# gendaylit 6 20 12.2 - a 52.514861 - o -13.326908 - m -15 - C - W 829.5 55.15 # Local solar time: 12.07 # Solar altitude and azimuth: 60.9 1.9 void light solar  $\overline{0}$  $\Omega$ 37.078e+067.078e+067.078e+06 solar source sun  $\overline{0}$  $\overline{0}$ 4-0.016475-0.485873 0.873874 0.533000

void colorfunc skyfunc

4 skybright\_r skybright\_g skybright\_b perezlum\_c.cal

 $\Omega$ 

22 1.927e+01 2.896e+01 -1.006332 -0.229160 22.842973 -6.374109 1.275898 -0.016475 -0.485873 0.873874 12.009000 -4842999808.000000 2556800.000000 242.820007 0.232580 -4842999808.000000 2556800.000000 242.820007 0.232580 -1.284800 1.751900 -0.093786

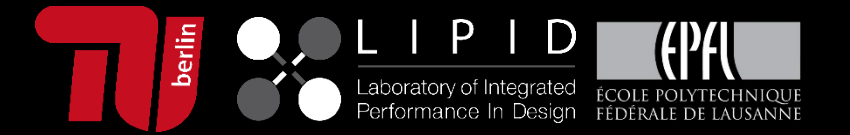

#### $Implementation - examples and comparison$

Summer sun: June 20, 12:12 Berlin. I<sub>dir</sub>= 829.5 W/m<sup>2</sup> l  $\overline{I_{diff}}$ = 55 W/m<sup>2</sup>  $\gamma = 60.9^{\circ}, \varepsilon = 12$ , very clear sky

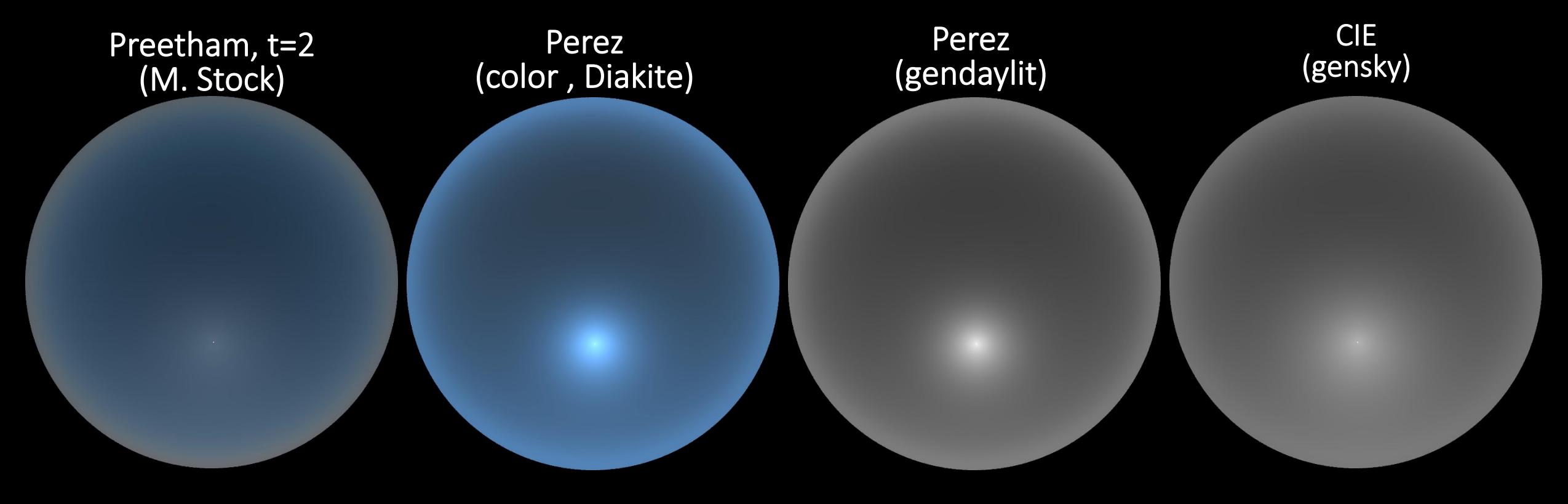

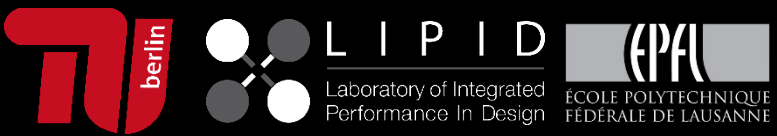

#### $Implementation - examples and comparison$

Winter sun: February 18, 13:14 Berlin.  $I_{\text{dir}}$ = 755 W/m<sup>2</sup>  $I_{\text{diff}}$ = 17 W/m<sup>2</sup>  $\gamma = 15.8^\circ$ ,  $\varepsilon = 12$ , very clear sky

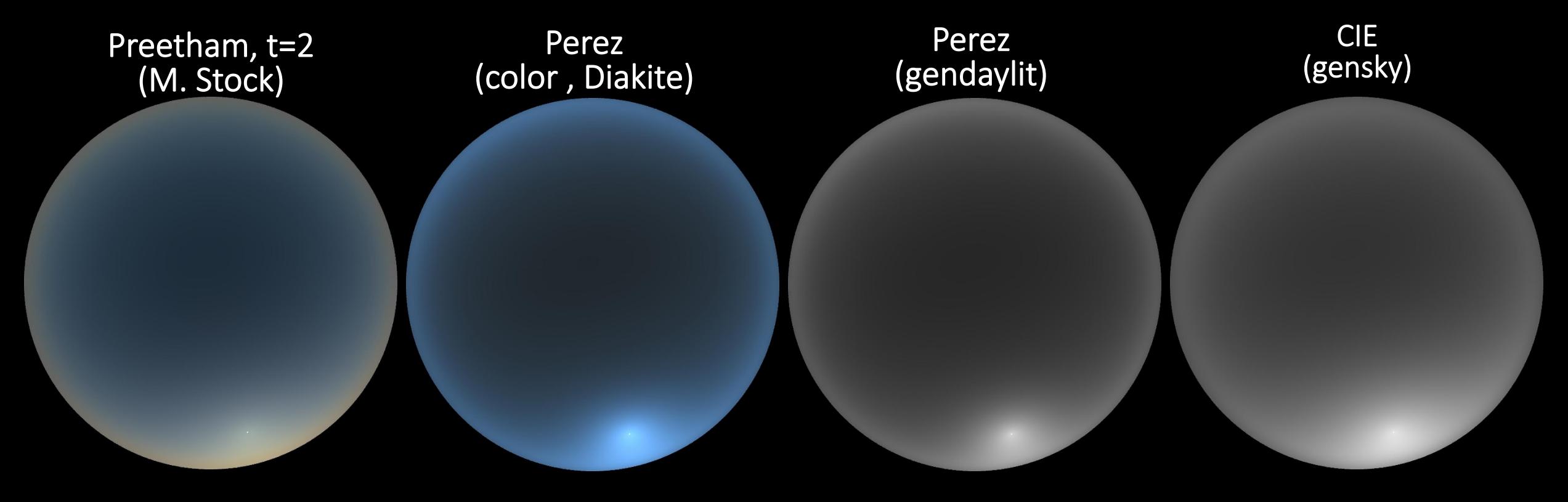

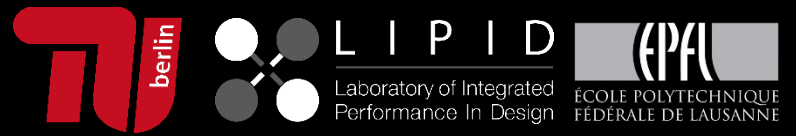

#### $Implementation - examples and comparison$

Overcast sky: June 17, 12:04 Berlin.  $I_{\text{dir}} = 0 \text{ W/m}^2$  |  $I_{\text{diff}}$ = 193 W/m<sup>2</sup>  $\epsilon$  = 1.00, overcast

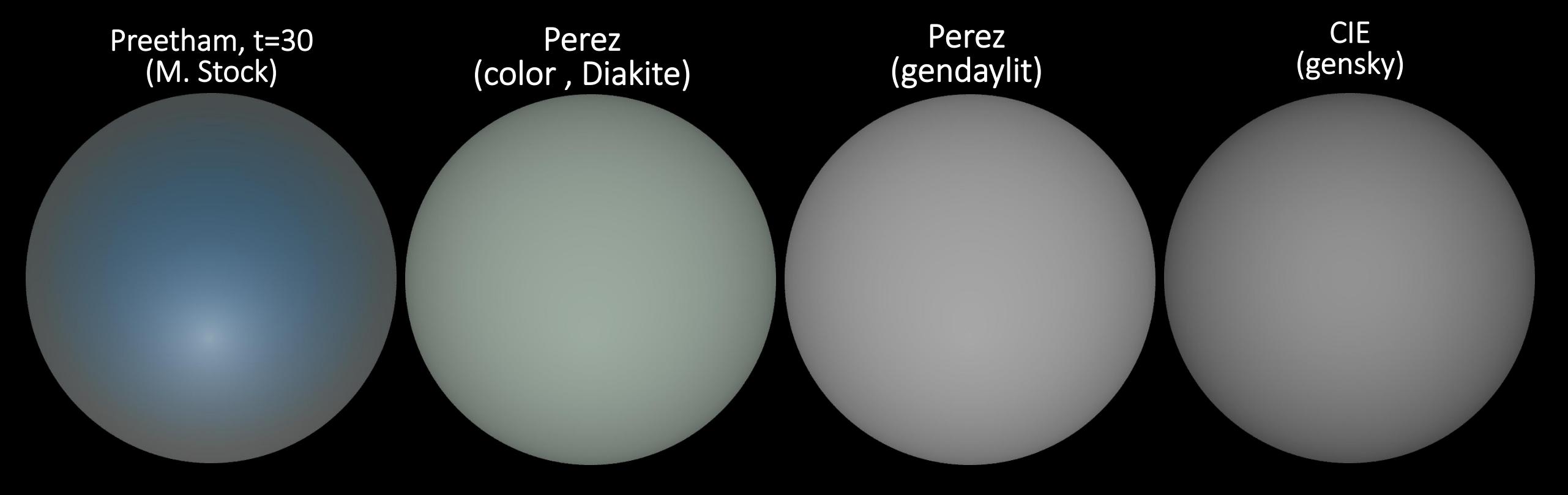

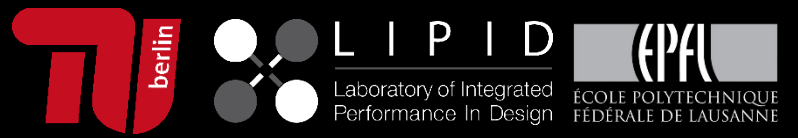

#### $Implementation - status$

Preliminary model

New version "checked-in" in head release and in Radiance installers on NREL server

gendaylit is fully "downwards compatible"

At the moment: Only for clear skies  $\varepsilon > 4.5$  or overcast skies  $\varepsilon < 1.065$ 

Intermediate skies: Automatic fall-back to "grey" model

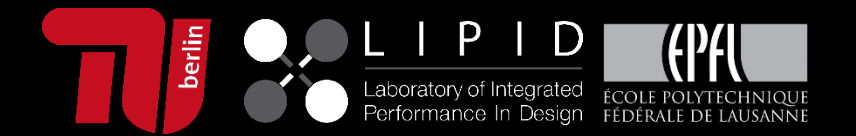

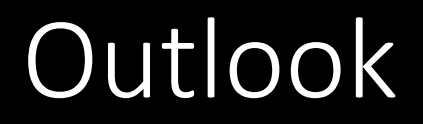

Intermediate skies

Full validation of the model (Development data:  $1<sup>st</sup>$  year, validation data  $2<sup>nd</sup>$  year)

Validation/adaptation to other locations: Large measurement campaign planned

Publication

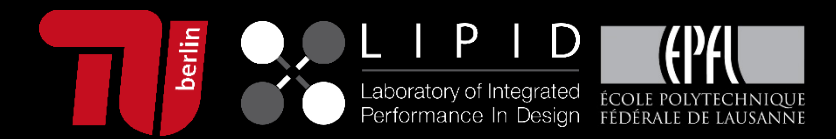

### Acknowledgement

This research is supported by the Velux foundation

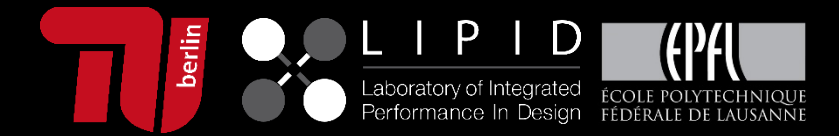

# Thank you for your attention!

And have a colorful coffee break!

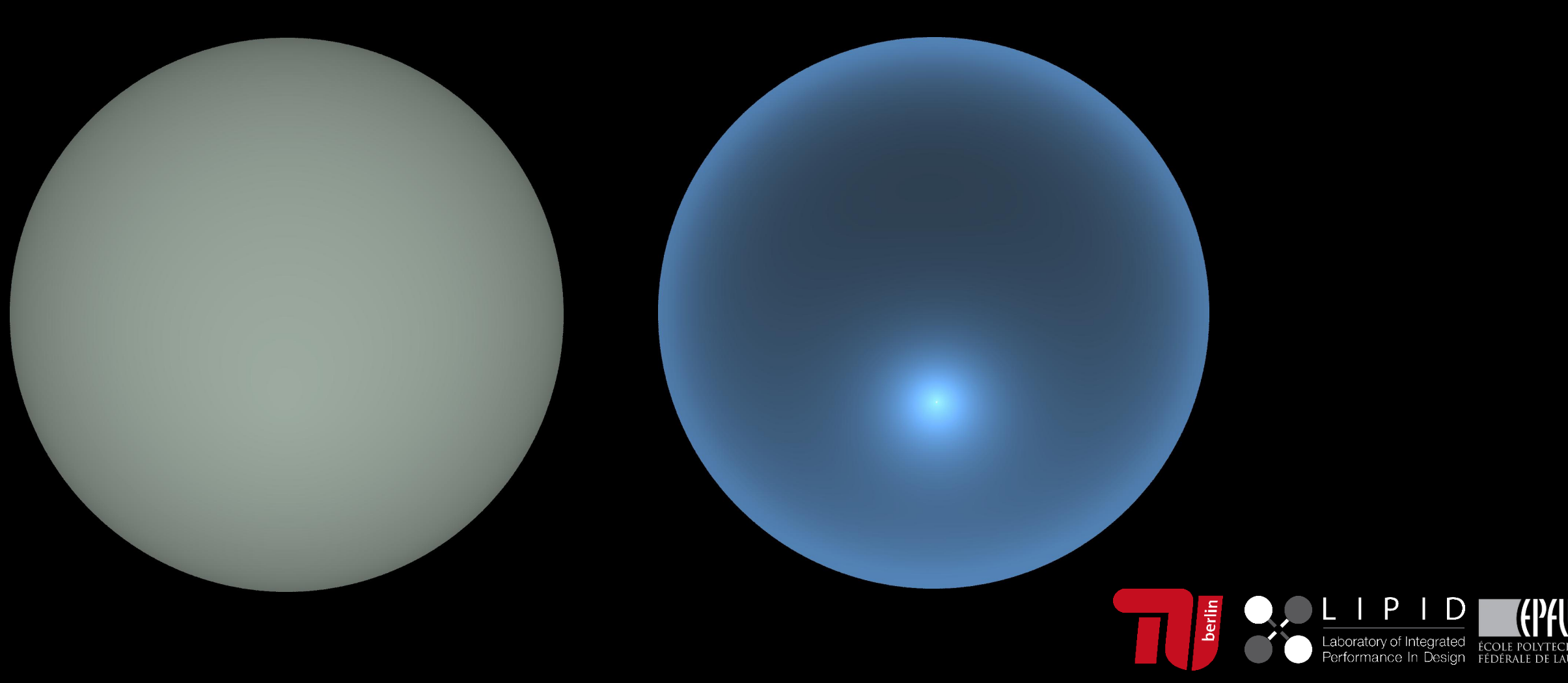